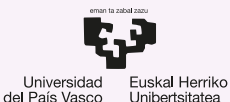

**GASTFIZKO INGFNIARITZA ESKOLA ESCUELA** DE INGENIERÍA DE VITORIA-GASTEIZ

2 Llamadas al Sistema, Kernel Introducción a los Sistemas Operativos, 2021-2022

### Pablo González Nalda

Depto. de Lenguajes y Sistemas Informáticos EU de Ingeniería de Vitoria-Gasteiz, [UPV/EHU](https://www.ehu.eus/)

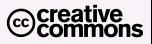

8 de febrero de 2022

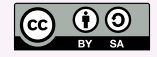

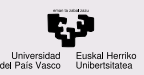

# Contenidos de la presentación

#### **CONTENIDOS**

- [¿Que es el Kernel](#page-3-0) ´ o Nucleo del SO? ´
- [Estructuras del](#page-8-0) kernel
- [Tipos de kernels](#page-13-0)
- [Llamadas al](#page-15-0) Sistema
- [¿Mas preguntas?](#page-22-0) ´

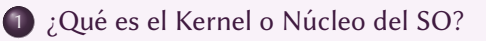

- 2 [Estructuras del kernel](#page-8-0)
- 3 [Tipos de kernels](#page-13-0)

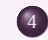

4 [Llamadas al Sistema](#page-15-0)

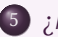

 $(5)$  ¿Más preguntas?

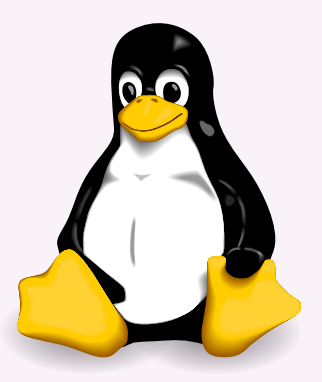

Hola, soy Tux, el Kernel.

[https://en.wikipedia.org/wiki/Linux\\_kernel](https://en.wikipedia.org/wiki/Linux_kernel)

[https://en.wikipedia.org/wiki/Kernel\\_](https://en.wikipedia.org/wiki/Kernel_(computer_science)) [\(computer\\_science\)](https://en.wikipedia.org/wiki/Kernel_(computer_science))

<span id="page-3-0"></span>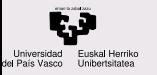

¿Qué es el Kernel o Nucleo del SO? ´

[Estructuras del](#page-8-0) kernel

[Tipos de kernels](#page-13-0)

[Llamadas al](#page-15-0) Sistema

[¿Mas preguntas?](#page-22-0) ´

## 1 ¿Qué es el Kernel o Núcleo del SO?

2 [Estructuras del kernel](#page-8-0)

3 [Tipos de kernels](#page-13-0)

4 [Llamadas al Sistema](#page-15-0)

5 *;* Más preguntas?

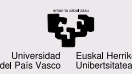

## ¿Qué es el kernel?

CONTENIDOS

[¿Que es el Kernel](#page-3-0) ´ o Nucleo del SO? ´

[Estructuras del](#page-8-0) kernel

[Tipos de kernels](#page-13-0)

[Llamadas al](#page-15-0) Sistema

[¿Mas preguntas?](#page-22-0) ´

Es la parte del SO que gestiona los recursos hardware y uniformiza su acceso.

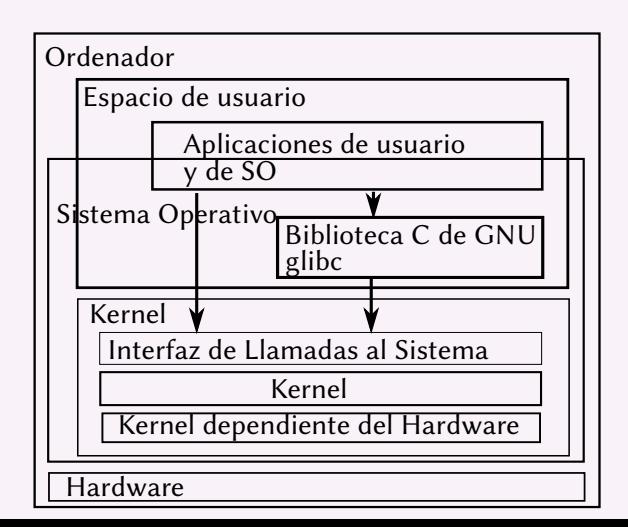

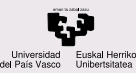

## ¿Qué es el kernel?

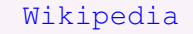

**CONTENIDOS** 

¿Qué es el Kernel o Núcleo del SO?

[Estructuras del](#page-8-0) kernel

[Tipos de kernels](#page-13-0)

[Llamadas al](#page-15-0) Sistema

[¿Mas preguntas?](#page-22-0) ´

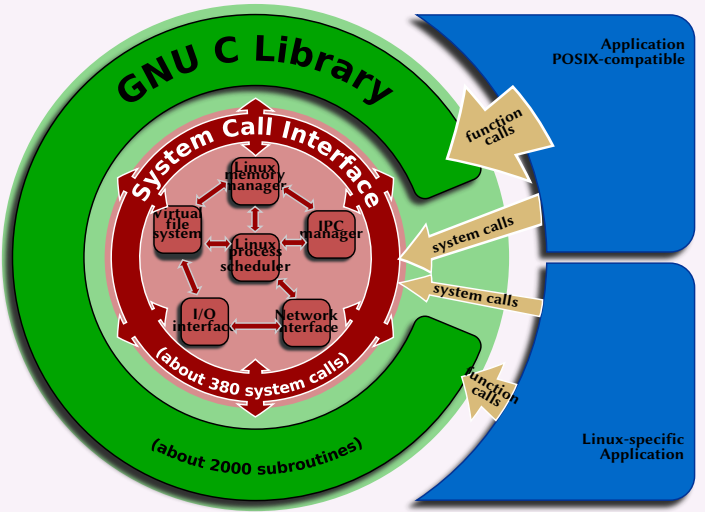

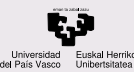

# Modo Kernel y Modo Usuario

#### **CONTENIDOS**

[¿Que es el Kernel](#page-3-0) ´ o Nucleo del SO? ´

[Estructuras del](#page-8-0) kernel

[Tipos de kernels](#page-13-0)

[Llamadas al](#page-15-0) Sistema

[¿Mas preguntas?](#page-22-0) ´

En el Modo Kernel (también llamado Modo Supervisor) se pueden hacer las siguientes operaciones (propias del código del Kernel), prohibidas en código ejecutado en *Modo Usuario*.

- $\bullet$  ejecutar instrucciones privilegiadas de Lenguaje Máquina
- acceder a memoria de otros programas
- acceder a cualquier información del Kernel (tablas de gestion) ´
- acceder a todo tipo de hardware (memoria, periféricos

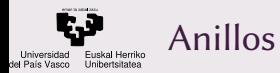

[¿Que es el Kernel](#page-3-0) ´ o Nucleo del SO? ´

[Estructuras del](#page-8-0) kernel

[Tipos de kernels](#page-13-0)

[Llamadas al](#page-15-0) Sistema

[¿Mas preguntas?](#page-22-0) ´

El Modo Kernel es el Anillo 0 y el Modo Usuario es el Anillo 3 (ver [Wikipedia](https://en.wikipedia.org/wiki/Protection_ring)). En el anillo -1 se pueden gestionar máquinas virtuales (para código de hipervisores).

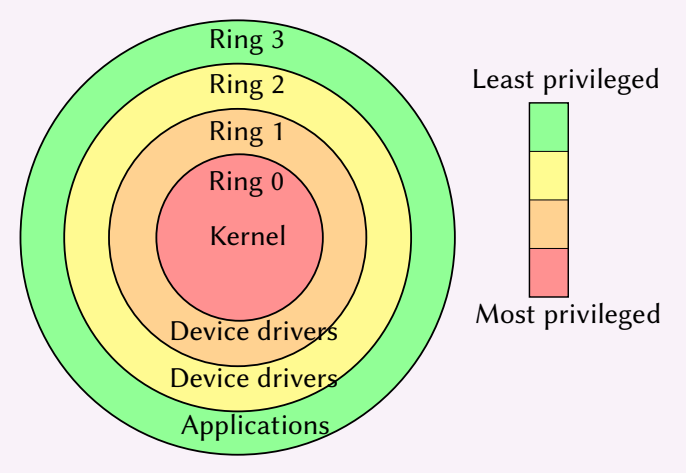

<span id="page-8-0"></span>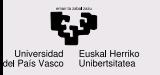

¿Qué es el Kernel o Nucleo del SO? ´

#### [Estructuras del](#page-8-0) kernel

[Tipos de kernels](#page-13-0)

[Llamadas al](#page-15-0) Sistema

[¿Mas preguntas?](#page-22-0) ´

### 1 ¿Qué es el Kernel o Núcleo del SO?

### 2 [Estructuras del kernel](#page-8-0)

<sup>3</sup> [Tipos de kernels](#page-13-0)

4 [Llamadas al Sistema](#page-15-0)

5 *;* Más preguntas?

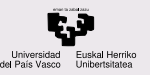

## Estructuras del Kernel

#### CONTENIDOS

[¿Que es el Kernel](#page-3-0) ´ o Nucleo del SO? ´

[Estructuras del](#page-8-0) kernel

[Tipos de kernels](#page-13-0)

[Llamadas al](#page-15-0) Sistema

[¿Mas preguntas?](#page-22-0) ´

- Gestion de Procesos ´
- Sistema de Ficheros Virtual (VFS)
- $\bullet$  Gestión de Memoria (MM)
- Pila de Red TCP/IP
- Software controlador de dispositivos (device drivers)
- Mecanismo de interrupciones

Hardware : se mueve el ratón, IRQ del USB.

- Software: división por cero en la FPU.
	- $Trap : instrucción de Lenguaje Máquina que$ produce un cambio.

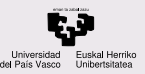

## Estructuras del Kernel: VFS

#### **CONTENIDOS**

[¿Que es el Kernel](#page-3-0) ´ o Nucleo del SO? ´

[Estructuras del](#page-8-0) kernel

[Tipos de kernels](#page-13-0)

[Llamadas al](#page-15-0) Sistema

[¿Mas preguntas?](#page-22-0) ´

### Niveles:

- Capa de abstracción
- Sistemas de Ficheros: ext4, vfat (FAT32), ntfs,  $/$ proc, etc
- Búferes de dispositivos (caché de discos)
- Acceso a bloques del dispositivo (SATA, IDE, SCSI. . . )
- Controladora Hardware del dispositivo (circuitos y firmware)

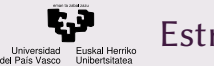

## Estructuras del Kernel

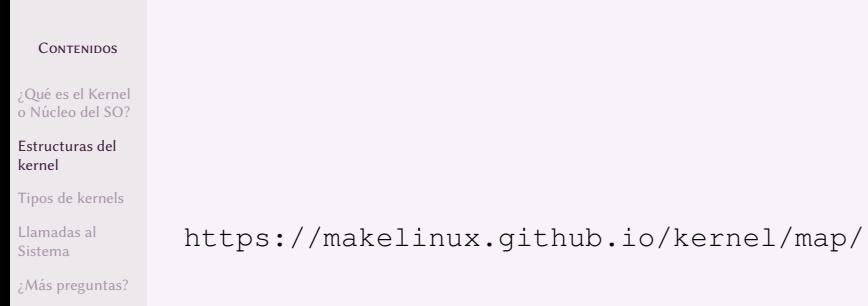

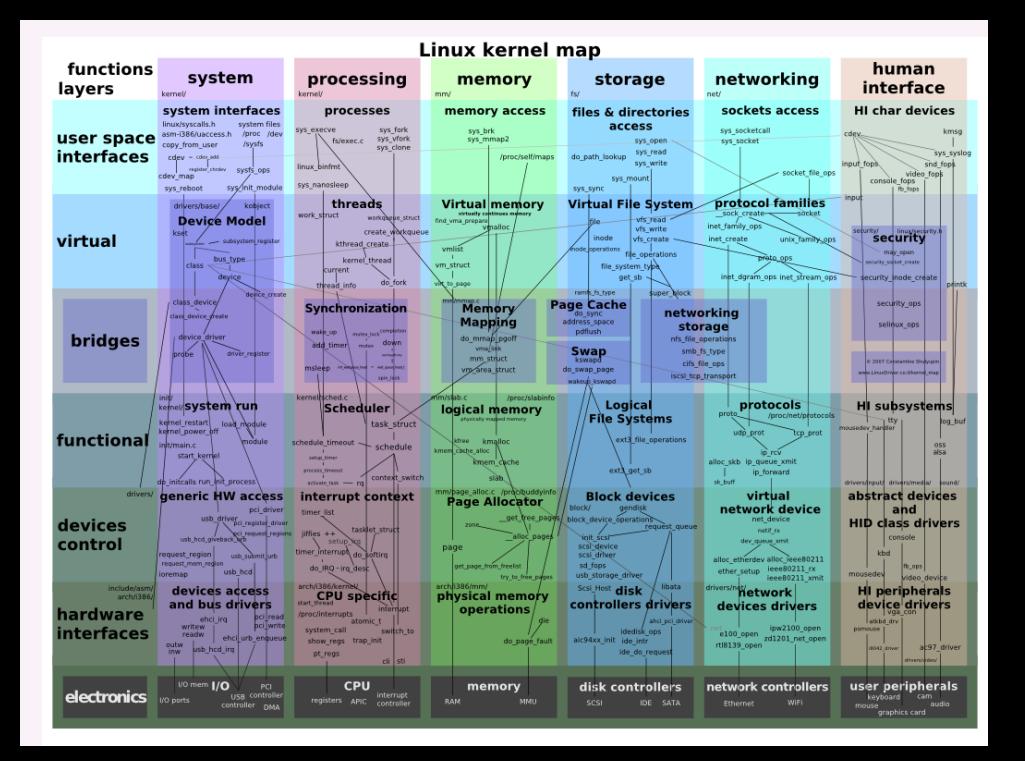

<span id="page-13-0"></span>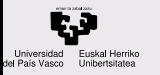

¿Qué es el Kernel o Nucleo del SO? ´

[Estructuras del](#page-8-0) kernel

#### [Tipos de kernels](#page-13-0)

[Llamadas al](#page-15-0) Sistema

[¿Mas preguntas?](#page-22-0) ´

### 1 ¿Qué es el Kernel o Núcleo del SO?

2 [Estructuras del kernel](#page-8-0)

3 [Tipos de kernels](#page-13-0)

4 [Llamadas al Sistema](#page-15-0)

5 *;* Más preguntas?

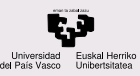

# Tipos de kernels

Monolithic Kernel based Operating System

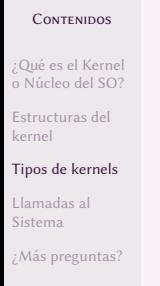

La diferencia es qué se ejecuta en modo usuario y qué en modo kernel. Ver [Wikipedia](https://en.wikipedia.org/wiki/Microkernel).

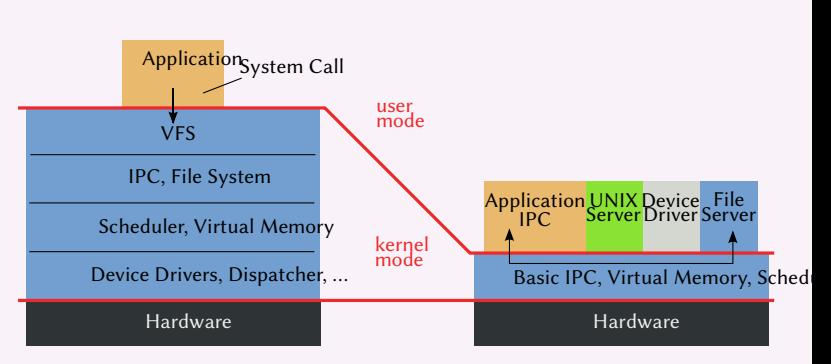

Microkernel based Operating System

<span id="page-15-0"></span>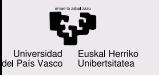

¿Qué es el Kernel o Nucleo del SO? ´

[Estructuras del](#page-8-0) kernel

[Tipos de kernels](#page-13-0)

[Llamadas al](#page-15-0) Sistema

[¿Mas preguntas?](#page-22-0) ´

### 1 ¿Qué es el Kernel o Núcleo del SO?

2 [Estructuras del kernel](#page-8-0)

3 [Tipos de kernels](#page-13-0)

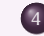

### 4 [Llamadas al Sistema](#page-15-0)

5 *;* Más preguntas?

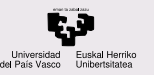

# Programa de ejemplo con E/S de C

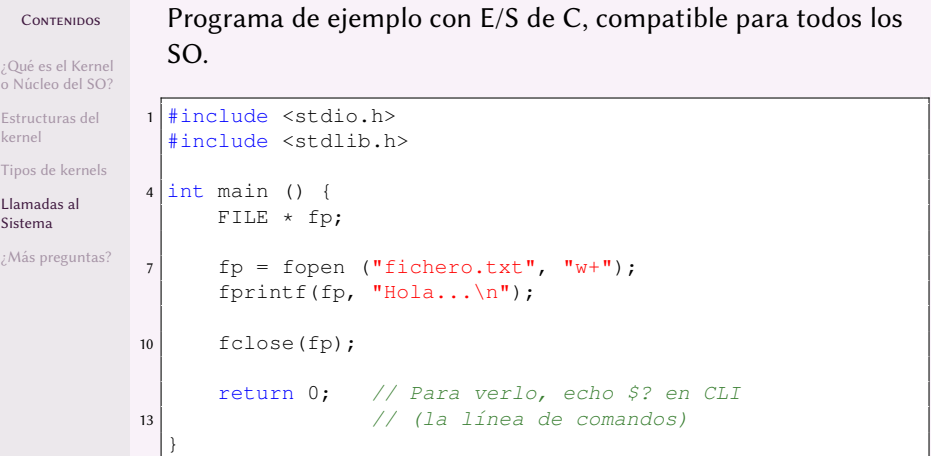

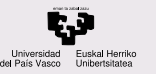

## Programa de ejemplo de Llamadas al Sistema

#### **CONTENIDOS**

[¿Que es el Kernel](#page-3-0) ´ o Nucleo del SO? ´

[Estructuras del](#page-8-0) kernel

[Tipos de kernels](#page-13-0)

[Llamadas al](#page-15-0) Sistema

[¿Mas preguntas?](#page-22-0) ´

### Programa de ejemplo de Llamadas al Sistema

```
1 #include <stdio.h>
  #include <sys/types.h>
  #include <sys/stat.h>
  4 #include <fcntl.h>
  #include <unistd.h>
  int main(){
7 int fd: // entrada en la tabla de canales
      fd=open("hola.txt", O_WRONLY|O_CREAT, 0666);
      write(fd. "Hola... \n\cdot 8):10 close(fd);
      return 0; // Para verlo, echo $? en CLI
                   \frac{1}{1} (la línea de comandos)
13
```
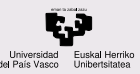

## Llamadas al Sistema

#### CONTENIDOS

[¿Que es el Kernel](#page-3-0) ´ o Núcleo del SO?

[Estructuras del](#page-8-0) kernel

[Tipos de kernels](#page-13-0)

[Llamadas al](#page-15-0) Sistema

[¿Mas preguntas?](#page-22-0) ´

Hay dos metodos para hacer Llamadas al Sistema (ver ´ [https://en.wikipedia.org/wiki/System\\_call](https://en.wikipedia.org/wiki/System_call)):

- Escribir en registros el número de llamada, los datos y punteros a datos (referencias) y hacer una interrupción trap (INT 80h en MS-DOS y kernels Linux antiguos) Por ejemplo (ver  $tabla$ ), para open, un 5 en el registro EAX del procesador, un puntero a la cadena que contiene el nombre del fichero en EBX, y dos enteros para otros parámetros en ECX y EDX.
- SYSCALL/SYSRET, SYSENTER/SYSEXIT son instrucciones de Lenguaje Máquina, que no necesitan una interrupción para pasar al modo kernel y que sustituyen a INT 0x80.

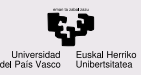

## Llamadas al Sistema en detalle

#### **CONTENIDOS**

[¿Que es el Kernel](#page-3-0) ´ o Núcleo del SO?

[Estructuras del](#page-8-0) kernel

[Tipos de kernels](#page-13-0)

[Llamadas al](#page-15-0) Sistema

[¿Mas preguntas?](#page-22-0) ´

Código y explicación de varias formas de ver las llamadas al sistema:

[X86 Assembly/Interfacing with Linux](https://en.m.wikibooks.org/wiki/X86_Assembly/Interfacing_with_Linux)

[System calls in the Linux kernel](https://0xax.gitbooks.io/linux-insides/content/SysCall/linux-syscall-1.html)

[glibc: Calling System Calls](https://sys.readthedocs.io/en/latest/doc/07_calling_system_calls.html)

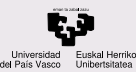

## strace y ltrace

#### **CONTENIDOS**

[¿Que es el Kernel](#page-3-0) ´ o Núcleo del SO?

[Estructuras del](#page-8-0) kernel

[Tipos de kernels](#page-13-0)

[Llamadas al](#page-15-0) Sistema

[¿Mas preguntas?](#page-22-0) ´

strace es un comando que nos indica qué llamadas al sistema está realizando un programa durante su ejecución, y con qué parámetros.

Tenemos la ayuda en la línea de comandos con la instrucción man y en <https://www.kernel.org/doc/man-pages/>

```
man strace en https://www.man7.org/linux/
man-pages/man1/strace.1.html
```
Los parámetros nos los explican fáciles en <https://explainshell.com/explain?cmd=strace+-f>

Ver [Interpreting output of strace \(line by line\)](https://lsi.vc.ehu.eus/pablogn/docencia/ISO/2%20Llamadas%20al%20Sistema,%20Kernel/strace%20line%20by%20line.html) (tomado de [aboutthebird.wordpress.com](https://aboutthebird.wordpress.com/2013/03/02/interpreting-the-output-of-strace-line-by-line/))

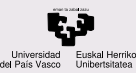

## strace y ltrace

**CONTENIDOS** [¿Que es el Kernel](#page-3-0) ´ o Núcleo del SO? [Estructuras del](#page-8-0) kernel [Tipos de kernels](#page-13-0) [Llamadas al](#page-15-0) Sistema [¿Mas preguntas?](#page-22-0) ´ gcc -no-pie -o c-abre c-abre.c 2 gcc -no-pie -o s-abre s-abre.c # Llamadas al Sistema strace ./c-abre 5 strace ./s-abre # la misma salida en las dos openat(AT\_FDCWD, "hola.txt",  $\begin{array}{ccc} 8 & \multicolumn{1}{c}{} & \multicolumn{1}{c}{} &$  $write(3, "Hola... ", 8) = 8$  $close(3)$  = 0 11 # Funciones de biblioteca ltrace ./c-abre  $14$  fopen("hola.txt", "w") = 0x20512a0 fwrite("Hola...  $C \n\cdot \n\cdot 1$ , 10, 0x20512a0) = 10  $fclose(0x20512a0) = 0$ 17 ltrace ./s-abre  $open("hola.txt", 65, 0666) = 3$ write(3, "Hola... ", 8) = 8  $20 \mid$  close (3)  $= 0$ 

<span id="page-22-0"></span>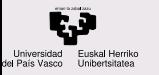

- [¿Que es el Kernel](#page-3-0) ´ o Núcleo del SO?
- [Estructuras del](#page-8-0) kernel
- [Tipos de kernels](#page-13-0)
- [Llamadas al](#page-15-0) Sistema
- [¿Mas preguntas?](#page-22-0) ´ ¿Más preguntas?

### 1 ¿Qué es el Kernel o Núcleo del SO?

- 2 [Estructuras del kernel](#page-8-0)
- 3 [Tipos de kernels](#page-13-0)
	- 4 [Llamadas al Sistema](#page-15-0)
- $5$  ; Más preguntas?

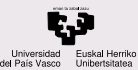

<span id="page-23-0"></span>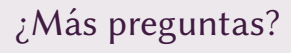

¿Qué es el Kernel o Núcleo del SO?

[Estructuras del](#page-8-0) kernel

[Tipos de kernels](#page-13-0)

[Llamadas al](#page-15-0) Sistema

[¿Mas preguntas?](#page-22-0) ´  $\mathcal{E}^{\text{M\'as}}$  preguntas?

### ¿Más preguntas?

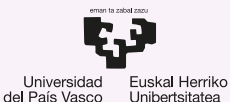

**GASTEIZKO INGENIARITZA ESKOLA ESCUELA** DE INGENIERÍA DE VITORIA-GASTEIZ

2 Llamadas al Sistema, Kernel Introducción a los Sistemas Operativos, 2021-2022

### Pablo González Nalda

Depto. de Lenguajes y Sistemas Informáticos EU de Ingeniería de Vitoria-Gasteiz, [UPV/EHU](https://www.ehu.eus/)

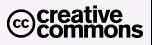

8 de febrero de 2022

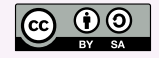